Bell Telephone Laboratories, Incorporated **PROGRAM APPLICATION INSTRUCTION** 

PA-1C600-0l Section 8 (VI) Issue 1, 6/23/77 AT&TCo SPCS

# **CUT(VI)**

# **CUT(VI)**

## **NAME**

 $cut - cut out selected fields of each line of a file$ 

#### **SYNOPSIS**

**cut -c***list [file1 file2 ...]* **cut -f***list* [-dcharl [-s] [*file1 file2 ...*]

## **DESCRIPTION**

Use *cut* to cut out columns from a table or fields from each line of a file; in data base parlance, it implements the projection of a relation. The fields as specified by *list* can be fixed length, i.e. character positions as on a punched card (-c option), or the length can vary from line to line and be marked with a field delimiter character like *tab* (-f option). *Cut* can be used as a filter; if no input files are given, the standard input is used.

## *Arguments*

- *list* **a** comma-separated list of integers, with optional to indicate ranges as in the  $-$ **o** option of nroff/troff for page ranges; e.g. 1,4,7 or  $1-3,8$  or  $-5,10$  (short for  $1-5, 10$  or  $3-$  (short for third through last field).
- **-c the** *list* **following <b>-c** (no space) specifies character positions, e.g. **-c1-72** would pass the first 72 characters of each line.
- **-f** the list following **-f** is a list of fields assumed to be separated in the file by a delimiter character (see  $-d$ ); e.g.  $-f1,7$  copies the first and seventh field only. Lines with no field delimiters will be passed through unchanged (useful for table subheadings), unless  $-s$  is specified.
- **-d** the character following **-d** is the field delimiter **(-f** option only). Default is *tab.* Space as a delimiter must be quoted.
- suppresses lines with no delimiter characters in case of **-f** option. Unless specified, lines with no delimiters will be passed through untouched. **-s**

Either  $-e$  or  $-f$  option must be specified.

*Examples* 

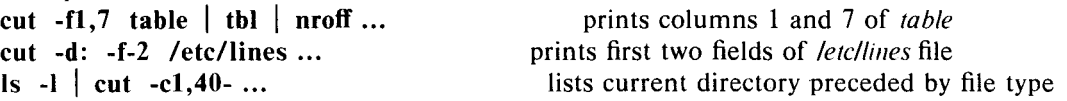

## **DIAGNOSTICS**

*"line.too long':* A line can have no more than 255 characters or fields.

*"bad list for elf option":* Missing **-c** or **-f** option or incorrectly specified *list.* No error occurs, if a line has fewer fields than the *list* calls for.

### **SEE ALSO**

 $g_{\text{rep}}(1)$  allows horizontal "cuts" (by context) through a file.

paste (6) allows to put files together columnwise, i. e. horizontally. To reorder columns in a table, use *cut* and *paste.* 

#### **HU(;S**